## **KEPLER COLLEGE INSTRUCTOR CHECK LIST To be completed 1 to 2 weeks prior to the class beginning ZOOM**

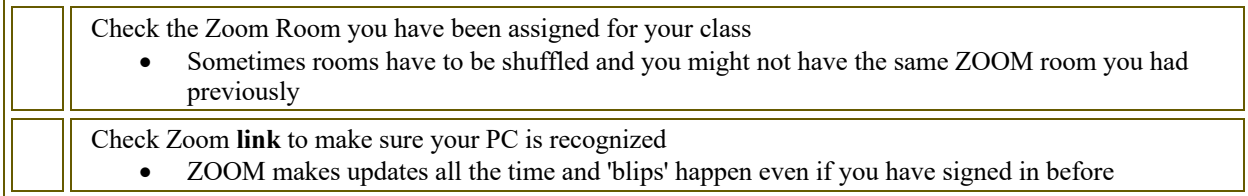

## **MOODLE CLASSROOM**

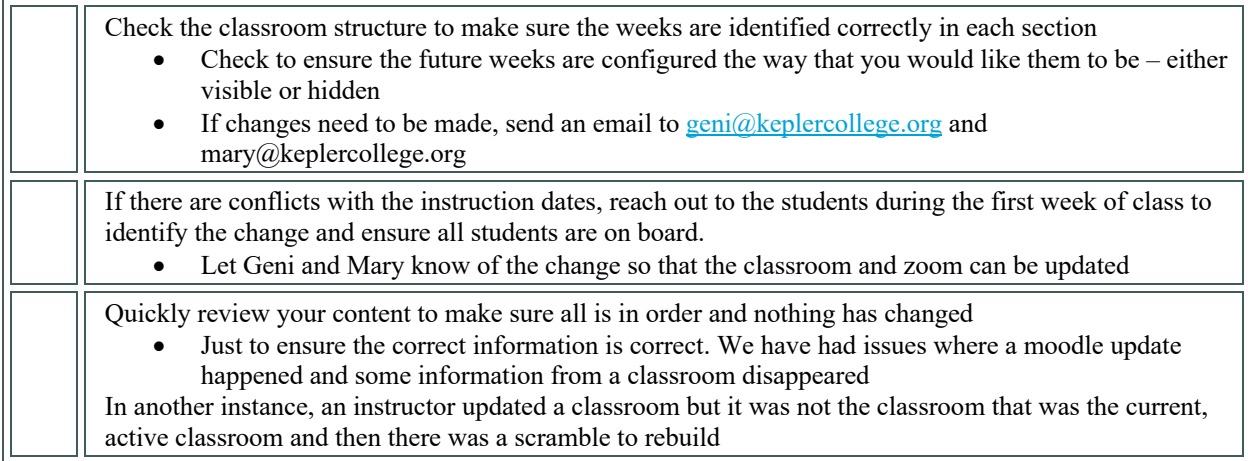

## **FINAL PIECES**

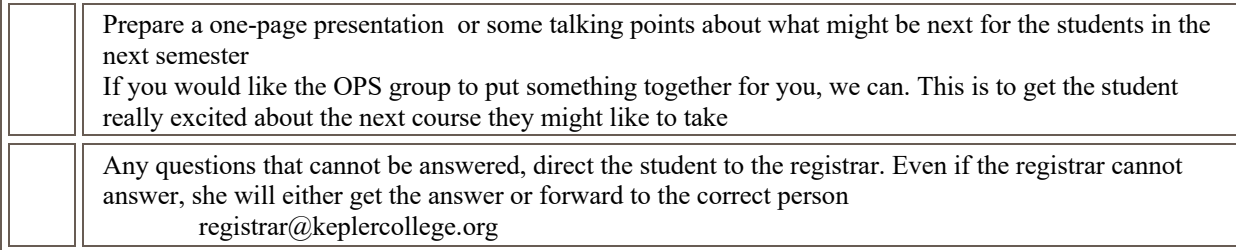

## **MISCELLANEOUS**

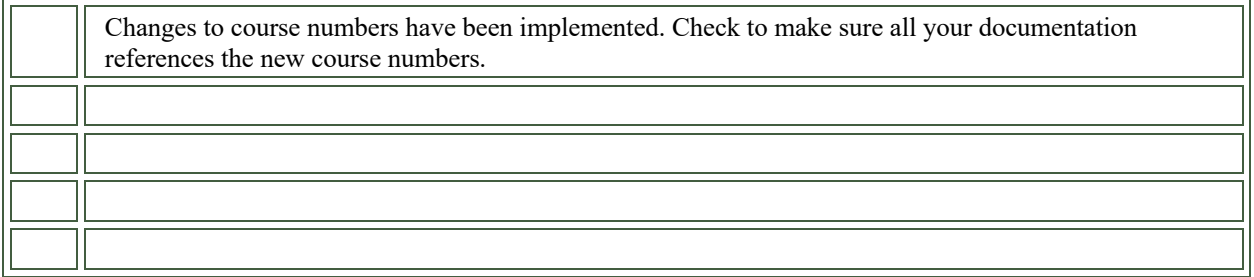